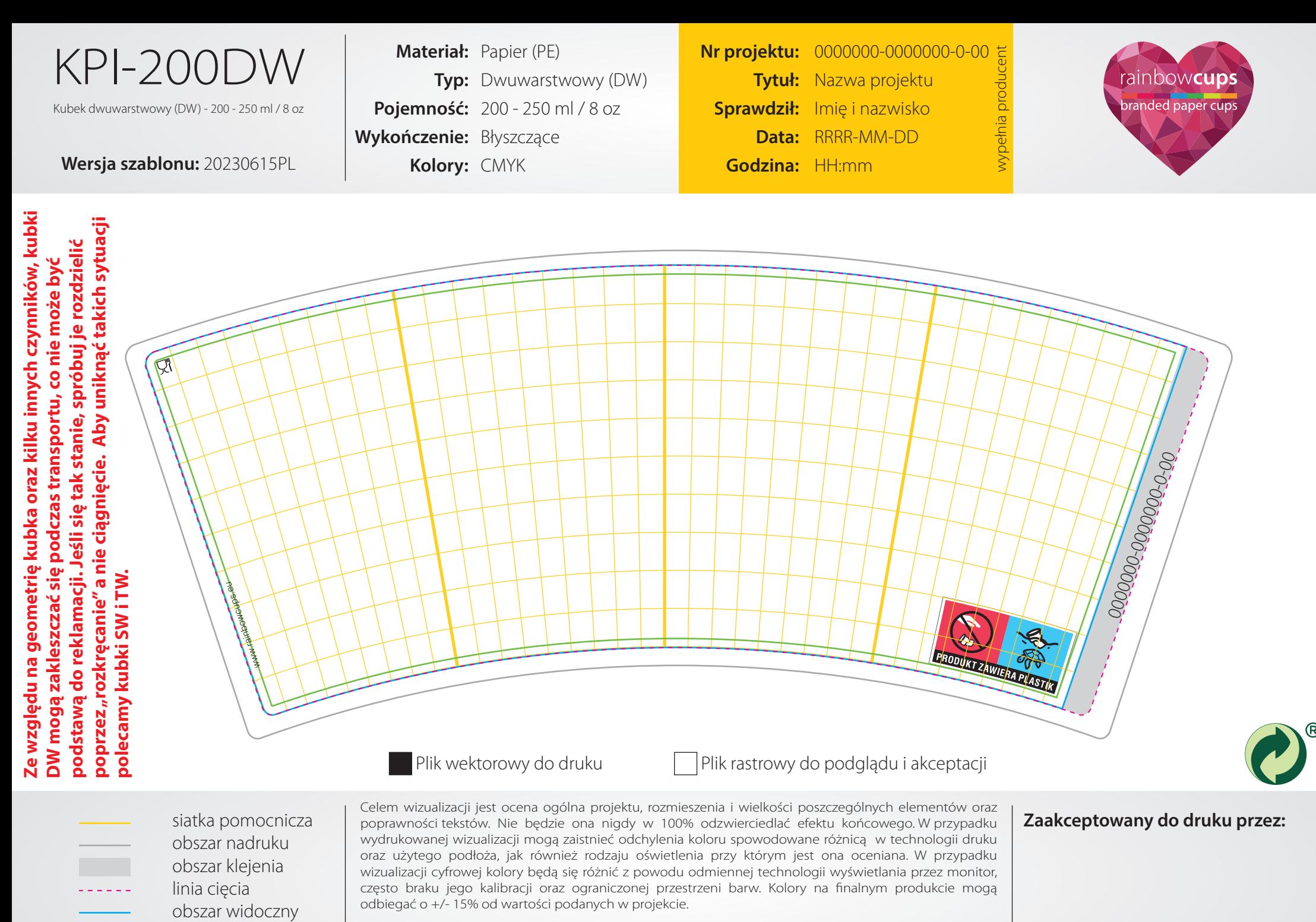

Poprzez pisemną lub mailową akceptację tego dokumentu potwierdzasz, że przeczytałeś/aś, zrozumiałeś/aś i wyrażasz zgodę na zapisy, warunki i zasady zawarte na tej oraz następnej stronie niniejszego dokumentu.

obszar bezpieczny

**Data akceptacji:**

Przedsiębiorca należy do systemu Zielonego Punktu tworzonego przez Rekopol i wspiera rozwój zbiórki selektywnej odpadów opakowaniowych w Polsce

ystemu Zielonego Punktu tworzonego przez Rekopol i wspiera rozwój zbiórki selektywnej odpadów opakowaniowych w Polsce

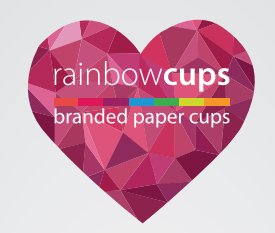

## **Jak projektować?**

- Przygotuj pojedynczy, otwarty i edytowalny wektorowy plik .pdf z grafiką umieszczoną na pojedynczej oddzielnej warstwie.
- Wszystkie elementy projektu graficznego muszą być umieszczone wewnątrz "obszaru nadruku".
- Wszystkie kluczowe elementy muszą być umieszczone wewnątrz "obszaru bezpiecznego".
- Wygnij wszystkie elementy projektu zgodnie z krzywizną "siatki pomocniczej", w przeciwnym przypadku grafika na kubku będzie zniekształcona.
- Umieść wszystkie elementy graficzne w pliku, nie łącz ich, nie linkuj.
- Wszystkie rastrowe elementy graficzne użyte w projekcie graficznym muszą mieć rozdzielczość przynajmniej 300 dpi.
- Przekonwertuj wszystkie czcionki do krzywych.
- Nie używaj linii cieńszych niż 1 pt., gdyż ich wygląd może różnić się od wyświetlanego na ekranie komputera.
- Uważaj na drobne teksty poniżej 6 pt., jak również małe symbole, takie jak ©, ™, ®, itp., ponieważ mogą one być nieczytelne.
- Do uzyskania głębokiej czerni na dużych jednolitych powierzchniach należy użyć składowych C30 M30 Y30 K100.
- Weź pod uwagę, że nieznaczne różnice pomiędzy użytymi kolorami (poniżej 20%) mogą być słabo widoczne na końcowym wydruku.
- Użyj jedynie kolorów CMYK. Kolory z innych przestrzeni takich jak Pantone®, RAL, itp., zostaną automatycznie przekonwertowane na ich odpowiedniki CMYK, a rezultaty takiej konwersji nie mogą być podstawą reklamacji.
- Weź pod uwagę, że poziome wzory biegnące dookoła kubka mogą nie łączyć się idealnie ze sobą na powierzchni klejenia kubka przesunięcia pionowe mogą wynieść nawet klika mm.
- Kolor i temperatura bieli na zewnątrznej warstwie kubka mogą różnić się od wewnętrznego kubka bazowego z powodu różnicy w użytym papierze.

## **Jak sprawdzać?**

- Sprawdź dwukrotnie wszystkie teksty i elementy grafiki, ponieważ wydrukujemy dokładnie to co jest widoczne.
- Aby sprawdzić czy napisy i logo są dobrze widoczne i nie są zniekształcone, przed akceptacją wydrukuj ten plik w rozmiarze 1:1 (bez skalowania przez drukarkę), wytnij nożyczkami wzdłuż linii cięcia i sklej boki taśmą formując w ten sposób kubek bez denka. Następnie sprawdź, czy wszystkie teksty i logotypy są właściwych rozmiarów, we właściwym miejscu oraz czy są wygięte w odpowiedni sposób.
- Zanim zaakceptujesz projekt graficzny, upewnij się, że jesteś w 100% z niego zadowolony/na.
- Kolory widoczne na Twoim ekranie lub własnym wydruku mogą różnić się od efektu końcowego i nie mogą stanowić podstawy do reklamacji.

## **Nota prawna:**

Kolory na wizualizacji lub w pliku .pdf są orientacyjne i nie mogą być użyte jako model odniesienia dla druku. Każda różnica lub zmiana kolorystyczna w zakresie 15% w stosunku do wizualizacji, różnice dotyczące podłoża, kolorów i ich odcieni nie mogą być podstawą do unieważnienia umowy, złożenia reklamacji, czy odmowy przyjęcia towaru.

W przypadku zamówienia produktów z nadrukiem znaków towarowych, logo, itp. nabywca deklaruje uch prawidłowe użycie, zwalniając tym samym producenta od wszelkiej odpowiedzialności wynikającej z ewentualnych naruszeń praw własności do nich. W szczególności, nabywca zwalnia producenta z wszelkiej odpowiedzialności wynikającej z naruszeń użycia znaków towarowych, logo, itp. spowodowanych podmiotom trzecim w przypadku zlecenia produkcji i używania produktów przez nabywcę. W związku z tym, nabywca wyraźnie deklaruje przyjęcie na siebie wszelkiej odpowiedzialności za użycie znaków wydrukowanych na zamówionych produktach.

Projekty graficzne oraz wizualizacje realizowane i produkowane przez producenta, nawet w przypadku częściowego lub pełnego ich opłacenia przez nabywcę, są własnością producenta. Prawa autorskie do projektów graficznych przygotowanych przez producenta są własnością producenta.